### MANAGING HETEROGENEITY IN A GRID PARALLEL HASKELL

{A. D. AL ZAIN, P. W. TRINDER, G. J. MICHAELSON}\* AND H-W. LOIDL<sup>†</sup>

**Abstract.** Computational Grids potentially offer cheap large-scale high-performance systems, but are a very challenging architecture, being heterogeneous, shared and hierarchical. Rather than requiring a programmer to explicitly manage this complex environment, we recommend using a high-level parallel functional language, like GPH, with largely automatic management of parallel coordination.

We present *GRID-GUM*, an initial port of the distributed virtual shared-memory implementation of GPH for computational GRIDs. We show that, *GRID-GUM* delivers acceptable speedups on relatively low latency homogeneous and heterogeneous computational Grids. Moreover, we find that for heterogeneous computational GRIDs, load management limits performance.

We present the initial design of GRTD-GUM2, that incorporates new load management mechanisms that cheaply and effectively combine static and dynamic information to adapt to heterogeneous GRIDs. The mechanisms are evaluated by measuring four non-trivial programs with different parallel properties. The measurements show that the new mechanisms improve load distribution over the original implementation, reducing runtime by factors ranging from 17% to 57%, and the greatest improvement is obtained for the most dynamic program.

Key words. Parallel Computing, Programming Languages

AMS subject classifications. 65Y05, 68N15

1. Introduction. Hardware price/performance ratios and improved middleware and network technologies make cluster computing and computational Grids increasingly attractive. These architectures are typically heterogeneous in the sense that they combine processing elements with different CPU speeds and memory characteristics. Parallel programming on such heterogeneous architectures is more challenging than on classical homogeneous high performance architectures.

Rather than requiring the programmer to explicitly manage low level issues such as heterogeneity we advocate a high-level parallel programming language, specifically Glasgow parallel Haskell (GPH), where the programmer controls only a few key parallel coordination aspects. The remaining coordination aspects, including heterogeneity, are dynamically managed by a sophisticated runtime environment, GUM. GUM has been engineered to deliver good performance on classical HPCs and clusters [1].

This paper presents GRID-GUM, a port of GUM to computational GRIDs using the de-facto standard Globus Toolkit, in Section 4. Measurements in Section 6 show that GRID-GUM gives good performance in some instances, e.g. on homogeneous low-latency multi-clusters. However for heterogeneous architectures load management emerges as the performance-limiting issue.

We present the initial design of GRTD-GUM2 in Section 7, which incorporates new load distribution mechanisms for virtual shared-memory over a wide area network. The new mechanisms are decentralised, obtaining complete static information during start up, and then cheaply propagating partial dynamic information during execution. The effectiveness of the new mechanisms for multi-clusters GRID environment is investigated using four non-trivial programs from a range of application areas, and with varying degrees of irregular parallelism and using both data parallel and divide-and-conquer paradigms in Section 8. Related work is discussed in Section 9, and we conclude in Section 10.

# 2. GRIDS & the Globus Toolkit.

**2.1. Overview:.** GRID technology is an infrastructure which provides the ability to dynamically link distributed resources as an ensemble to support these execution of large scale, resource-intensive applications [19].

The idea behind the GRID is to serve as an enabling technology for a broad set of applications in science, business, entertainment, health and other areas. Using Berman's classification [19], we

<sup>\*</sup>School of Mathematical and Computer Sciences, Heriot-Watt University, Riccarton, Edinburgh EH14 4AS, U.K. ({ceeatia,trinder,greg}@macs.hw.ac.uk)

<sup>&</sup>lt;sup>†</sup>Ludwig-Maximilians-Universität München, Institut für Informatik, D 80538 München, Germany, hwloidl@informatik.uni-muenchen.de

are working with computational GRIDs, which use the GRID to aggregate substantial computational resources in order to tackle problems that cannot be solved on a single system

**2.2.** Globus Toolkit :. The Globus Toolkit is open source software with an open architecture, comprising a collection of software components designed to support the development of applications for high performance distributed computing environments or "GRIDS" [20]. The three main components are:

- Resource Management: allocation and management of GRID resources;
- Information Services: providing information about GRID resources;
- Data Management: accessing and managing data in a GRID environment.

Globus Toolkit is similar to a distributed operating system with uniform access to system features. Globus Toolkit uses a standard application programming interface (API) for sending data and work to other machines which can be expressed in terms of extensible *resource specification language* (RSL), which is used as a common notation for describing resource requirements. While, RSL is no more sophisticated than other systems for cluster computing e.g. a Beowulf cluster running standard Linux distribution, there are components which might be very useful for GRID-GUM in the long run: for example for monitoring system behaviour.

The GRID architecture in the Globus Toolkit [26] identifies the fundamental system components, specifies the purpose and function of these components, and indicates how these components interact with one another. GRID layers defines a slim API for resource and connectivity protocols, so that collective services have a simple interface to work with; on fabric layer, many and often specialised resources are covered (e.g. storage, sensors), not just the usual for parallel computing such as memory, CPU etc. The fabric layer provides the resources that are shared by the GRID: CPU time, storage, sensors. The connectivity layer defines the core communication and authentication protocols required for GRID-specific multi-clusters transactions. In the resource layer there are *information protocols* that tells us about the state of the resource and *management protocols* that negotiate access to a resource. The collective layer includes directory services, scheduling, data replication services, workload management, col-laboratory services and monitoring services.

## **3.** GUM and GPH.

**3.1.** GPH. GPH is a parallel dialect of the functional language Haskell. Its only extension to Haskell is a primitive, **par**, which indicates a possible parallel execution for a program expression. All dynamic control of the parallelism is completely implicit. This programming model encourages the generation of massive amounts of fine-grained parallelism and puts even higher importance on the efficiency of its management in the runtime environment.

**3.2.** GUM. GUM (*Graph reduction for a Unified Machine model*) is a parallel runtime environment, implements a functional language and is based on parallel graph reduction [7]. In this model a program is represented as a graph structure and parallelism is exploited by reducing independent subgraphs in parallel. The most natural implementation of parallel graph reduction uses a shared heap for memory management. GUM implements a virtual shared heap on a distributed memory model, using PVM as generic communication library for transferring data. For efficient compilation we use a state-of-the-art, optimising compiler, namely the Glasgow Haskell Compiler [2]. Originally GUM was defined for homogeneous clusters and currently does not consider information on latencies or the load on other nodes. GUM uses blind load distributed mechanism, where requests are sent to random processing elements (PEs).

GUM has a simple run-time model. Essentially, in the course of execution, PEs generate *sparks* representing potential parallel activities which may subsequently be realised as *threads*. Idle PEs which lack local sparks may request work from other randomly chosen PEs by sending them *fish* messages. If a fished PE does not have spare sparks then it will pass the message onto another PE. Thus, GUM utilises a *pull* approach for work stealing to dynamically balance activity across PEs.

In a homogeneous HPC, the GUM model assumes that all PEs have the same processing and communication characteristics. It is also assumed that a parallel program has sole use of the HPC so its performance is not affected by unpredictable concurrent usage. Thus load balance in GUM may be maintained without reference to run-time loads, with communication overhead from excess fishing restricted through a very simple throttling mechanism.

**3.3. Communication Libraries.** GUM is independent of the library used to communicate between PEs. GUM was originally based on the PVM communication library but now has been adapted to use MPI, in particular MPICH and MPICH-G2. We summarise these libraries before considering their integration into GUM. PVM(*Parallel Virtual Machine*) emerged as one of the most popular cluster message-passing systems in 1992 [21].

The MPI (*Message Passing Interface*) Standard defines a library of routines that implement the message passing model [22], and it has a richer set of constructs than PVM. MPICH is a popular implementation of the MPI standard [23]. MPICH-G2 is a Grid-enabled implementation of the MPI standard [25]. It is a port of MPICH, built on top of services provided from the Globus Toolkit to support efficient, transparent execution in the Grid heterogeneous environments.

4. *GRTD-GUM*. To port GPH to computational GRIDs its GUM runtime environment must be ported to the GRID collective layer as depicted in Figure 4.1. GUM sits above the collective layer provided by Globus Toolkit, which in turn provides a unified distributed environment on the clusters comprising the underlying GRID. Such integration depends on the provision of appropriate communication libraries within the collective layer to link GUM transparently to the GRID: this is considered in more detail in the next section.

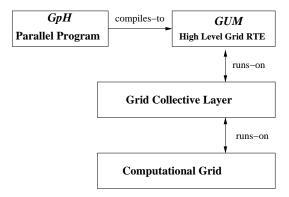

FIG. 4.1. System Architecture

*GRTD-GUM* extends the existing GUM memory management, and thread management techniques. In particular, it implements a virtual shared heap over a wide-area network [3]. The communication management in *GRTD-GUM* is similar to GUM, but it uses a different communication library: built around MPICH-G2, and hence the Globus Toolkit [8] as middle-ware. While GUM uses a system manager process to start and stop parallel execution, *GRTD-GUM* generates an RSL file internally at the beginning of the execution. This file contains: the PE name, port number, and certificate name, environment variables, arguments for the executable program, the directory where the executable program is located in the specified PE, and the executable program's name. This RSL file is used by MPICHG2 to spawn the specified number of PEs.

Figure 4.2 illustrates the load distribution mechanism in GRTD-GUM, depicting the logical components on each PE of the GRTD-GUM abstract machine. When activated a spark causes a new thread to be generated. Threads that are not currently being executed reside in the thread pool. When the CPU is idle, and the thread pool is empty, a spark will be activated to generate a thread. If a running thread blocks on unavailable data, it is added to the blocking queue of that node until the data becomes available.

The thick arrows between the PEs in Figure 4.2 show load distribution messages exchanged in *GRTD-GUM*. Initially all processors, except for the main PE, will be idle, with no local sparks available. PE2 sends a FISH message to a random-chosen PE. On arrival of this message, PE1 will search for a spark and, if available, send it to PE2. This mechanism is usually called *work stealing* or *passive load distribution*, since an idle processor has to ask for work. *GRTD-GUM* also improves

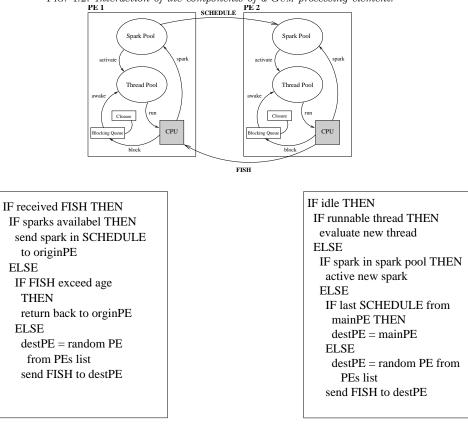

FIG. 4.2. Interaction of the components of a GUM processing element. PE 1 PE 2

FIG. 4.3. Work request

FIG. 4.4. Work location

FIG. 4.5. The load distribution mechanisms in GRID-GUM

load distribution by using *Limited Thread* mechanism which includes specifying a hard limit on the total number of live threads, i.e. runnable or blocked threads in the thread pool. Figure 4.5 summarises the GRID-GUM load distribution mechanism, it deals locating work (Figure 4.4), and handling work requests (Figure 4.3), where these activities are performed in the main scheduler loop between thread time slices.

### 5. Measurement Framework.

**5.1. Hardware Apparatus.** The measurements have been performed on five Beowulf clusters: three located at Heriot-Watt Riccarton campus (*Edin1, Edin2, and Edin3*), a cluster located at Ludwig-Maximilians University Munich (*Muni*), and a cluster located at Heriot-Watt boarder campus(*SBC*); see Tables 5.1 and 5.2 for the characteristic of these Beowulfs.

All run-times in the coming tables represent the median of three executions to ameliorate the impact of operating system and shared network interaction. In addition, tables include at the bottom, the minimum, maximum and the geometric mean (root mean square) values.

5.2. Software Apparatus. The programs measured in this experiment are classified by the communication degree, which is the number of messages the program sends per second, so we can study the impact of the latency of the network on program behaviour. Six programs are measured in this experiment. Three have low communication degree, parFib, queens and sumEuler, and the other three have relatively high communication degree, raytracer, matMult, and linSolv.

The parFib computes Fibonacci numbers. The sumEuler program computes the sum over the application of the Euler totient function over an integer list. The queens program places a chess

|       | CPU  | Cache  | Memory |       |       |          |       |      |      |
|-------|------|--------|--------|-------|-------|----------|-------|------|------|
|       | MHz  | kB     | kB     |       | Edin1 | Edin2    | Edin3 | SBC  | Muni |
| Edin1 | 534  | 128    | 254856 | Edin1 | 0.20  | 0.27     | 0.35  | 2.03 | 35.8 |
| Edin2 | 1395 | 256    | 191164 | Edin2 | 0.27  | 0.15     | 0.20  | 2.03 | 35.8 |
| Edin3 | 1816 | 512    | 247816 | Edin3 | 0.35  | 0.20     | 0.20  | 2.03 | 35.8 |
| SBC   | 933  | 256    | 110292 | SBC   | 2.03  | 2.03     | 2.03  | 0.15 | 32.8 |
| Muni  | 1529 | 256    | 515500 | Muni  | 35.8  | 35.8     | 35.8  | 32.8 | 0.13 |
|       | TAB  | le 5.1 |        | -     | T.    | ABLE 5.2 |       |      |      |

Characteristics of Beowulf Clusters

pieces on a board. The **raytracer** calculates a 2D image of a given scene of 3D objects by tracing all rays in a given scene of 3D objects by tracing all rays in a given grid, or window. The **matMult** multiples two matrices. The **linSolv** program finds an exact solution of a linear system of equations. See Table 5.3

| Program   | Application Area | Paradigm   | Regularity   |
|-----------|------------------|------------|--------------|
| queens    | AI               | Div-Conq.  | Regular      |
| parFib    | Numeric          | Div-Conq.  | Regular      |
| linSolv   | Symb. algebra    | Data Para. | Limit irreg. |
| sumEuler  | Nume. Analysis   | Data Para. | Irregular    |
| matMult   | Numeric          | Divi-Conq. | Irregular    |
| raytracer | Graphic          | Data Para. | High irreg.  |

 TABLE 5.3

 Programs Characteristics and Performance

**6.** *GRTD-GUM* **Performance.** In developing *GRTD-GUM*, a crucial first step was to ensure that GUM could seamlessly support GPH in a GRID environment. In particular, it was important to demonstrate conclusively that the HPC-oriented GUM communication layer could be modified for transparent use in a heterogeneous GRID. As discussed above, GUM communication is based on PVM, where communication in widely used GRID environments like Globus Toolkit is based on special forms of MPI. While there is some evidence that PVM and MPI offer comparable behaviours, it was not known whether the additional GRID control layers might add unacceptable overheads costs to GUM, rendering its use inappropriate for parallel functional programming support in a GRID.

**6.1. Communication Library Impact.** This experiment investigates the impact of using different communication libraries on the performance on a single cluster.

The measurements in this section have been performed on the Edin1 cluster. In Table 6.2, the fifth and sixth columns record the wall-clock and execution speedup. The wall-clock time is the execution time plus the startup time. The seventh and the last columns show the percentage variance of the wall-clock and execution speedup relative to the GUM/PVM implementation speedup.

Overall, the GUM/PVM implementation consistently shows the best wall-clock speedup and GUM/MPICH-G2 the worst marked as the average packet size, in GUM level, shrinks. As shown in measurements in the Table 6.1, the average packet size is relatively small for parFib, and sumEuler, and the wall-clock speedup variance is big between the different GUM implementations for these programs. For raytracer, matMult, and linSolv the average packet size is significantly larger and the wall-clock speedup variance is smaller.

The main source of overhead for the communication is the time needed for packing and unpacking in the communication libraries. Good performance for small packets is important for GUM, since parallel functional programs have massive amount of fine grained parallelism including many small messages. This is untypical for general parallel applications, and MPI implementations may well be tuned for the common case of large packet sizes. However, the big difference between MPICH and MPICH-G2 is related to the extra startup security checking overhead which Globus Toolkit adds for MPICH-G2

Approximate Latency between Clusters (ms)

| program   | comm     | No of   | Alloc | comm   | Average  |
|-----------|----------|---------|-------|--------|----------|
| Name      | library  | Threads | Rate  | Degree | Pkt Size |
|           |          |         | MB/s  | Pkts/s | Byte     |
| parFib    | Pvm      | 26595   | 55.3  | 65.5   | 5.5      |
|           | Mpich    | 26595   | 52.7  | 58.0   | 5.5      |
|           | Mpich-G2 | 26595   | 43.2  | 14.8   | 5.6      |
| sumEuler  | Pvm      | 82      | 52.8  | 2.09   | 90.2     |
|           | Mpich    | 82      | 47.9  | 1.4    | 90.3     |
|           | Mpich-G2 | 82      | 45.7  | 0.7    | 90.2     |
| raytracer | Pvm      | 350     | 60.0  | 46.7   | 321.7    |
|           | Mpich    | 350     | 61.4  | 45.5   | 320.4    |
|           | Mpich-G2 | 350     | 49.5  | 62.9   | 323.0    |
| linSolv   | Pvm      | 242     | 40.3  | 5.5    | 290.6    |
|           | Mpich    | 242     | 40.8  | 3.1    | 300.1    |
|           | Mpich-G2 | 242     | 26.5  | 2.5    | 276.3    |
| matMult   | Pvm      | 144     | 39.0  | 67.3   | 208.8    |
|           | Mpich    | 144     | 40.1  | 52.2   | 213.3    |
|           | Mpich-G2 | 144     | 40.0  | 31.2   | 209.3    |
| queens    | Pvm      | 24      | 38.8  | 0.2    | 851.8    |
|           | Mpich    | 24      | 37.0  | 0.2    | 818.9    |
|           | Mpich-G2 | 24      | 34.0  | 0.1    | 846.1    |

TABLE 6.1 Dynamic Program Properties on 16 PEs

Comparison of the execution-time speedup of the GUM implementations with the different GPH programs shows that no implementation is always better than the others. However, the differences in execution-time speedup are less marked than the differences on the wall-clock speedup.

To summarise:

- For programs with long execution time the performance of GUM is independent of the communication libraries (Table 6.2);
- For small programs GUM with PVM gives the best wall clock speedup and GUM with MPICH-G2 the worst (Table 6.2);
- MPICH-G2 has a high startup cost relative to PVM or MPICH (Table 6.2).

### 6.2. GRID-GUM on Multiple Clusters.

**6.2.1.** Low Latency Multi-Cluster. This experiment investigates the performance impact of executing GPH programs on multiple heterogeneous clusters with moderate latency interconnect.

The measurements in Table 6.5 use MPICH communication library on SBC and Edin3 Beowulf clusters described in Table 5.1. Each SBC machine is labelled S (Slow) and each Edin3 machine is labelled F (Fast). Two programs are measured: **raytracer** with relatively high communication degree, and **queens** with relatively low communication degree. The first column shows different combinations of machines. The second and the fifth columns record the speedup using F's sequential runtime for **raytracer** and **queens** respectively. The third and the sixth columns records the speedup using S's sequential runtime, and the fourth and the last columns show the wall-clock time. The first machine in the configuration string is where the program starts.

Table 6.5 shows that, replacing a local machine S by a faster remote machine F decreases the runtime and increases the speedup. For example in Table 6.5, SSS cluster requires 1663.0s to finish the computation of **raytracer**; however, if S machine has been replaced by F remote machine, the runtime is decreased by 37%. Interestingly, this result supports the idea of using a fast remote machine to improve the performance of a GPH parallel program, and it shows that *GRID-GUM* can cope with moderate latency network without modification.

However, it is observable that GRID-GUM, with its blind load mechanism, often gives unsatisfactory scheduling in heterogeneous GRID multi-clusters. For example, replacing one of the FFF

| program        | comm     | Run    | time  | Spee  | dup  | %var  | iance |
|----------------|----------|--------|-------|-------|------|-------|-------|
| Name           | library  | Seq    | 16 PE | Wall  | Exec | Wall  | Exec  |
|                |          | sec    | sec   | Clock |      | Clock |       |
| parFib         | Pvm      | 413.7  | 22.8  | 14.8  | 17.1 | 00%   | 00%   |
|                | Mpich    | 409.4  | 20.5  | 6.8   | 19.8 | 54%   | -15%  |
|                | Mpich-G2 | 465.1  | 26.3  | 2.3   | 17.6 | 84%   | -2%   |
| sumEuler       | Pvm      | 1607.1 | 131.8 | 11.1  | 12.1 | 00%   | 00%   |
|                | Mpich    | 1585.1 | 139.2 | 8.8   | 11.3 | 20%   | 6%    |
|                | Mpich-G2 | 1598.1 | 188.1 | 3.5   | 8.4  | 68%   | 30%   |
| raytracer      | Pvm      | 2855.4 | 315.3 | 8.9   | 9.6  | 00%   | 00%   |
|                | Mpich    | 2782.7 | 365.2 | 7.8   | 8.9  | 12%   | 7%    |
|                | Mpich-G2 | 2782.7 | 301.7 | 6.8   | 9.2  | 22%   | 4%    |
| linSolv        | Pvm      | 834.2  | 102.6 | 6.5   | 8.9  | 00%   | 00%   |
|                | Mpich    | 828.4  | 110.5 | 5.5   | 7.3  | 15%   | 17%   |
|                | Mpich-G2 | 828.9  | 112.2 | 5.1   | 7.3  | 21%   | 17%   |
| matMult        | Pvm      | 891.9  | 150.2 | 5.9   | 5.9  | 00%   | 00%   |
|                | Mpich    | 891.9  | 191.9 | 4.6   | 4.6  | 21%   | 21%   |
|                | Mpich-G2 | 916.3  | 292.6 | 3.1   | 5.0  | 47%   | 15%   |
| queens         | Pvm      | 2802.7 | 375.1 | 7.4   | 7.4  | 00%   | 00%   |
|                | Mpich    | 2802.7 | 390.9 | 7.1   | 7.1  | 4%    | 4%    |
|                | Mpich-G2 | 2816.4 | 567.8 | 4.9   | 6.2  | 33%   | 16%   |
| Min            | Pvm      |        |       |       |      |       |       |
|                | Mpich    |        |       |       |      | 4%    | -15%  |
|                | Mpich-G2 |        |       |       |      | 21%   | -2%   |
| Max            | Pvm      |        |       |       |      |       |       |
|                | Mpich    |        |       |       |      | 54%   | 21%   |
|                | Mpich-G2 |        |       |       |      | 84%   | 30%   |
| Geometric Mean | Pvm      |        |       |       |      |       |       |
|                | Mpich    |        |       |       |      | 26%   | 13%   |
|                | Mpich-G2 |        |       |       |      | 49%   | 16%   |

TABLE 6.2 Speedup on 16 PEs

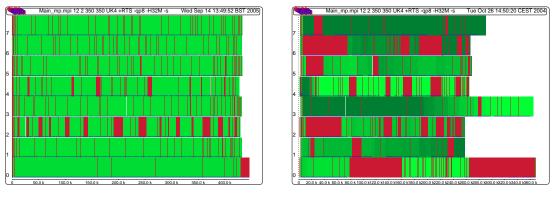

a) Homogeneous clusters

b) Heterogeneous cluster

FIG. 6.1. per PE Activity Profile for raytracer

machines by a slower remote machine S increases the runtime of queens from 249.5s to 768.2s, i.e. by a factor of three. Likewise, adding a slower remote machine S to two FF local machines increases the runtime of queens from 384.6s to 768.2s i.e. by a factor of two.

GRTD-GUM shows relatively poor performance on heterogeneous cluster for many programs, and that is due to poor load management. For example, Figure 6.1 shows GRTD-GUM per-PE activity profile for raytracer on a heterogeneous and a homogeneous cluster. A per-PE activity profile shows the behaviour for each of the PEs (y-axis) over execution time (x-axis). Each PE is visualised as a horizontal line, with darker shades of gray (green in a colour profile) indicating a larger number of runnable threads. Gaps in the horizontal lines (red areas in the colour profile) indicate idleness.

|               |     | raytra | cer    |      | queens(13) |        |  |  |
|---------------|-----|--------|--------|------|------------|--------|--|--|
|               | Sp  | beedup | Rtime  | Sp   | beedup     | Rtime  |  |  |
|               | F   | S      | Sec.   | F    | S          | Sec.   |  |  |
| F             | 1.0 | 3.3    | 1483.3 | 1.0  | 3.2        | 719.5  |  |  |
| $\mathbf{S}$  | 0.3 | 1.0    | 4894.0 | 0.3  | 1.0        | 2324.7 |  |  |
| $\mathbf{FF}$ | 1.9 | 6.3    | 772.8  | 1.8  | 6.0        | 384.6  |  |  |
| $\mathbf{FS}$ | 1.2 | 4.0    | 1199.4 | 0.9  | 3.0        | 753.5  |  |  |
| SS            | 0.5 | 1.8    | 2698.5 | 0.6  | 1.9        | 1176.9 |  |  |
| SF            | 0.7 | 2.3    | 2106.1 | 1.0  | 3.4        | 666.3  |  |  |
| FFF           | 2.7 | 8.9    | 545.1  | 2.8  | 9.3        | 249.5  |  |  |
| FFS           | 2.0 | 6.7    | 728.6  | 0.9  | 3.0        | 768.2  |  |  |
| FSS           | 1.4 | 4.8    | 1002.3 | 0.9  | 3.1        | 733.6  |  |  |
| SSS           | 0.8 | 2.9    | 1663.0 | 0.9  | 2.9        | 795.7  |  |  |
| SSF           | 1.4 | 4.6    | 1047.8 | 1.1  | 3.7        | 627.6  |  |  |
| SFF           | 1.4 | 4.8    | 1002.1 | 1.5  | 4.8        | 478.3  |  |  |
|               |     |        | Tab    | le 6 | .3         |        |  |  |

|       |     | raytra | cer    |     | queens( | (13)  |
|-------|-----|--------|--------|-----|---------|-------|
|       | 4   | eedup  | Rtime  |     | beedup  | Rtime |
|       | F   | S      | Sec.   | F   | S       | Sec.  |
| FFFF  | 3.4 | 11.4   | 425.9  | 2.7 | 9.0     | 258.2 |
| FFFS  | 2.7 | 9.0    | 538.8  | 1.4 | 4.8     | 483.0 |
| FFSS  | 2.2 | 7.2    | 675.7  | 1.2 | 4.0     | 578.0 |
| FSSS  | 1.7 | 5.8    | 833.1  | 1.2 | 4.1     | 561.6 |
| SSSS  | 1.1 | 3.8    | 1280.9 | 0.9 | 3.1     | 741.6 |
| SSSF  | 1.6 | 5.3    | 916.2  | 1.2 | 4.1     | 560.3 |
| SSFF  | 1.4 | 4.8    | 1006.7 | 1.2 | 4.1     | 563.5 |
| SFFF  | 1.4 | 4.6    | 1046.3 | 1.9 | 6.1     | 375.5 |
| FFFFF | 4.0 | 12.9   | 376.7  | 4.0 | 12.8    | 181.1 |
| FFFFS | 3.5 | 11.5   | 422.9  | 2.8 | 9.1     | 254.5 |
| FFFSS | 2.9 | 9.4    | 519.2  | 1.3 | 4.2     | 544.9 |
| FFSSS | 2.4 | 7.9    | 615.3  | 1.3 | 4.3     | 530.1 |
| FSSSS | 1.9 | 6.4    | 755.6  | 1.2 | 4.0     | 577.7 |
| SSSSF | 1.7 | 5.7    | 850.7  | 1.2 | 4.1     | 560.5 |
| SSSFF | 1.8 | 6.2    | 786.0  | 1.5 | 4.9     | 474.3 |
| SSFFF | 1.8 | 6.1    | 790.4  | 1.9 | 6.1     | 375.4 |
| SFFFF | 1.9 | 6.5    | 747.6  | 2.2 | 7.3     | 316.5 |

TABLE 6.5 Heterogeneous Clusters and Low Latency Interconnect Results

Figure 6.1.a depicts the performance on homogeneous cluster where all PEs have the same CPU speed. Figure 6.1.b depicts the performance on heterogeneous cluster where there are four fast machines (0-3) and four slow machines (4-7). All PEs in Figure 6.1.a are uniformly loaded, and finish at the same time, in contrast the PEs in Figure 6.1.b have numerous idle periods, and finish at different times. Figure 6.1.b also shows long idle periods at the beginning of the computation, where only a small amount of parallelism is available, and blocking on data that is remotely evaluated will cause the entire PE to remain idle until new work is obtained (see the start of PE 6). Matching the profile in Figure 6.1.a, the fast processors in Figure 6.1.b (0-3) show a fairly balanced load and finish at about the same time. Towards the end only PE 3 has useful work, and the main PE 0 has to wait for it to finish. Considering the runtime of the heterogeneous cluster, 368.0s, is almost two times greater than the runtime of the homogeneous cluster, 220.0s.

To summarise:

- Replacing a local PE with a faster remote PE reduces execution time (Table 6.5);
- *GRTD-GUM*'s load balancing mechanism does not deliver good scheduling in a heterogeneous GRID multi-clusters (Figure 6.1);
- In a moderate latency configuration, latency is not the dominating factor, since *GRID-GUM* can overlap communication with computation, provided a sufficient amount of parallelism is available (Table 6.5).

**6.2.2. High Latency Multi-Cluster.** This experiment investigates the performance impact of executing GPH programs on multiple homogeneous clusters with a high latency interconnect. We measure programs with both low and high communication degrees.

The measurements in Table 6.8, and 6.9 use MPICH-G2 communication library on the Muni and Edin2 Beowulf clusters described Table 5.1. Each Muni machine is labelled M and each Edin2 machine is labelled E

Five programs have been tested: two programs with relatively low communication degree parFib, and sumEuler, and three programs with relatively high communication degree raytracer, linSolv, and matMult, see Table 6.1.

For programs with a low communication degree, Table 6.8 shows that adding a remote machine M decreases the runtime. Even on multi-clusters configurations with very high latency between the clusters, the additional computational power outweighs the expensive but infrequent communication. It also shows that replacing a local machine E by a remote machine M does not grossly deteriorate

| -   |           |             | (15)  | 1        |     |       |  |  |
|-----|-----------|-------------|-------|----------|-----|-------|--|--|
|     | par       |             |       | sumEuler |     |       |  |  |
|     | Rtime     | $S_{\rm F}$ | bedup | Rtime    | Sp  | bedup |  |  |
|     | Sec.      | Ε           | Μ     | Sec.     | Ε   | М     |  |  |
| М   | 867.5     | 1.2         | 1.0   | 3138.5   | 1.0 | 1.0   |  |  |
| E   | 1070.1    | 1.0         | 0.8   | 3227.6   | 1.0 | 0.9   |  |  |
| MM  | 431.0     | 2.2         | 2.0   | 1270.4   | 2.5 | 2.4   |  |  |
| EM  | 480.6     | 2.2         | 1.8   | 1308.8   | 2.4 | 2.3   |  |  |
| EE  | 536.8     | 1.9         | 1.6   | 1332.8   | 2.4 | 2.3   |  |  |
| MMM | 298.8     | 3.5         | 2.9   | 869.9    | 3.7 | 3.6   |  |  |
| EMM | 331.1     | 3.2         | 2.6   | 838.7    | 3.8 | 3.7   |  |  |
| EEM | 338.9     | 3.1         | 2.5   | 867.9    | 3.7 | 3.6   |  |  |
| EEE | 374.8     | 2.8         | 2.3   | 899.7    | 3.5 | 3.4   |  |  |
|     | TABLE 6.6 |             |       |          |     |       |  |  |

|       | 1         | Fib( | (45)  | su    | nEul | .er   |  |
|-------|-----------|------|-------|-------|------|-------|--|
|       | Rtime     | Sp   | pedup | Rtime | Sp   | pedup |  |
|       | Sec.      | Е    | Μ     | Sec.  | E    | Μ     |  |
| MMMM  | 241.9     | 4.4  | 3.5   | 629.7 | 5.1  | 4.9   |  |
| EMMM  | 251.3     | 4.2  | 3.4   | 670.7 | 4.8  | 4.6   |  |
| EEMM  | 268.0     | 3.9  | 3.2   | 665.8 | 4.8  | 4.7   |  |
| EEEM  | 274.9     | 3.8  | 3.1   | 665.5 | 4.8  | 4.7   |  |
| EEEE  | 292.9     | 3.6  | 2.9   | 662.2 | 4.8  | 4.7   |  |
| MMMMM | 205.9     | 5.0  | 4.2   | 523.2 | 6.1  | 5.9   |  |
| EMMMM | 212.7     | 5.0  | 4.0   | 544.0 | 5.9  | 5.7   |  |
| EEMMM | 226.2     | 4.7  | 3.8   | 553.7 | 5.8  | 5.6   |  |
| EEEMM | 224.7     | 4.7  | 3.8   | 620.8 | 5.1  | 5.0   |  |
| EEEEM | 234.0     | 4.5  | 3.7   | 588.4 | 5.4  | 5.3   |  |
| EEEEE | 251.3     | 4.2  | 3.4   | 570.8 | 5.6  | 5.4   |  |
|       | TABLE 6.7 |      |       |       |      |       |  |

TABLE 6.8Low Communication Degree Programs

performance. For example, in Table 6.8, in an EEE configuration sumEuler requires 899.7s to finish, machine M is added EEEM the runtime decreases by 26.0%. Furthermore, replacing a local machine E by a remote machine M, yielding a EEM configuration, shows little change in the runtime (3.5%). In short, using remote machines in high latency communications does not have impact on the performance of low communication degree programs.

|       | rayt   | race | r    | mat   | tMult |      | li    | nSolv |      |
|-------|--------|------|------|-------|-------|------|-------|-------|------|
|       | Rtime  | Spee | edup | Rtime | Spee  | edup | Rtime | Spee  | edup |
|       | Sec.   | Е    | М    | Sec.  | Е     | М    | Sec.  | Е     | М    |
| М     | 903.8  | 1.1  | 1.0  | 265.8 | 0.9   | 1.0  | 290.0 | 1.0   | 1.0  |
| Е     | 1027.8 | 1.0  | 0.8  | 259.9 | 1.0   | 1.0  | 299.3 | 1.0   | 0.9  |
| MM    | 548.6  | 1.8  | 1.4  | 228.8 | 1.1   | 1.1  | 196.5 | 1.5   | 1.4  |
| EM    | 624.6  | 1.6  | 1.4  | 393.0 | 0.6   | 0.6  | 232.0 | 1.2   | 1.2  |
| EE    | 545.7  | 1.8  | 1.6  | 227.8 | 1.1   | 1.1  | 164.9 | 1.8   | 1.7  |
| MMM   | 383.7  | 2.6  | 2.3  | 133.0 | 1.9   | 1.9  | 139.4 | 2.1   | 2.0  |
| EMM   | 535.8  | 1.9  | 1.6  | 297.7 | 0.8   | 0.8  | 231.8 | 1.2   | 1.2  |
| EEM   | 494.9  | 2.0  | 1.8  | 201.9 | 1.2   | 1.3  | 141.1 | 2.1   | 2.0  |
| EEE   | 387.5  | 2.6  | 2.3  | 137.8 | 1.8   | 1.9  | 136.8 | 2.1   | 2.1  |
| MMMM  | 312.8  | 3.2  | 2.8  | 121.9 | 2.1   | 2.1  | 119.5 | 2.5   | 2.4  |
| EMMM  | 497.6  | 2.0  | 1.8  | 295.0 | 0.8   | 0.9  | 142.5 | 2.1   | 2.0  |
| EEMM  | 421.7  | 2.4  | 2.1  | 213.9 | 1.2   | 1.2  | 134.9 | 2.2   | 2.1  |
| EEEM  | 377.9  | 2.7  | 2.3  | 145.9 | 1.7   | 1.8  | 120.9 | 2.4   | 2.3  |
| EEEE  | 326.4  | 3.1  | 2.7  | 114.8 | 2.2   | 2.3  | 117.1 | 2.5   | 2.4  |
| MMMMM | 287.8  | 3.5  | 3.1  | 108.6 | 2.3   | 2.4  | 104.4 | 2.8   | 2.7  |
| EMMMM | 473.8  | 2.1  | 1.9  | 290.8 | 0.8   | 0.9  | 147.0 | 2.0   | 1.9  |
| EEMMM | 413.7  | 2.4  | 2.1  | 228.8 | 1.1   | 1.1  | 142.1 | 2.1   | 2.0  |
| EEEMM | 378.7  | 2.7  | 2.3  | 150.9 | 1.7   | 1.7  | 104.9 | 2.8   | 2.7  |
| EEEEM | 329.9  | 3.1  | 2.7  | 125.1 | 2.0   | 2.1  | 107.7 | 2.7   | 2.7  |
| EEEEE | 279.8  | 3.6  | 3.2  | 95.9  | 2.7   | 2.7  | 102.9 | 2.9   | 2.8  |

TABLE 6.9 High Communication Degree Programs

Table 6.9 shows, programs with a high communication degree, replacing a local machine with a slightly faster remote machine increases the runtime and decreases the speedup. For instance

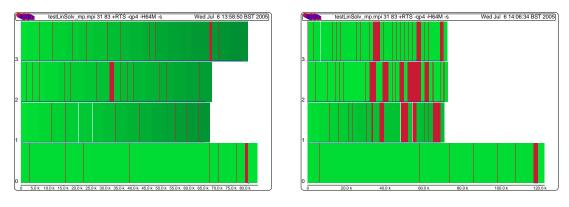

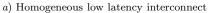

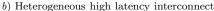

FIG. 6.2. per PE Activity Profile for linSolv on multi-Clusters

**linSolv** on two local machines EE takes 174.9s, if one of the local machine is replaced by a remote machine EM, the runtime increases by 41.4%. Note that for all programs the runtime increases when adding a remote machine in such a way. Furthermore, a configuration of the form  $EMM \ldots M$  is always worst among the configurations with the same number of PEs. This is because the local machine E, which has all the work in the beginning of the execution, has to communicate with the other machines through a high latency network, which becomes a bottleneck in the execution. Finally, configurations of the form  $E \ldots E$  or  $M \ldots M$  are usually the best configurations, because all machines communicate with others through the low latency network.

*GRID-GUM* shows relatively poor performance on high latency interconnect multi-clusters for many programs. For example, Figure 6.2 shows *GRID-GUM* per-PE activity profile for linSolv on a homogeneous low and a heterogeneous high latency interconnect multi-clusters. Figure 6.2.a depicts the performance on homogeneous low latency interconnect cluster. Figure 6.2.b depicts the performance on heterogeneous high latency interconnect where PE 0 & PE 1 and PE 2 & PE 3 are connected pairwise by a low latency network, and with a high latency network between the pairs.

In Figure 6.2.b the PEs exhibit significantly more idle time, i.e. gaps in the horizontal line, and complete at different times. In contrast, the work is fairly evenly balanced in Figure 6.2.a. The idle time in Figure 6.2.b is due to PEs waiting for data to without other threads execute.

To summarise:

- For high communication degree programs *GRID-GUM* delivers poor performance on high latency multi-clusters (Table 6.9);
- For low communication degree programs *GRID-GUM* can delver good performance on high latency multi-clusters (Table 6.8);
- The poor performance of *GRID-GUM* on high latency multi-clusters is primarily due to poor load management (Figure 6.2).

7. *GRID-GUM*2. Based on the results in previous section, it is essential to modify *GRID-GUM* for execution on a computational GRID, (*GRID-GUM*2). *GRID-GUM*2 uses the monitored information to provide a good load distribution over the GRID using the following policies:

- An idle PE sends a FISH message only to a PE that has high load relative to its CPU speed.
- PEs have a preference for obtaining work from PEs that currently have low communication latency.
- The recipient PE switches from passive to active load distribution if a FISH message received from another cluster.

The new GRID-GUM2 mechanism has two main components: information collection and adaptive load distribution. The information collection is supported by a monitoring mechanism to provide the current state information of the GRID network. The monitoring mechanism performs during the whole course of execution. It collects static information like CPU speed at the start of program in *PEStatic* table (Figure 7.1), and dynamic information such as load and latency during the ex-

| PE | CPU Speed | Time Stamp |
|----|-----------|------------|
| A  | 550 MHz   | 13:40:01   |
| D  | 550 MHz   | 13:45:00   |
| С  | 350 MHz   | 12:40:03   |
| В  | 350 MHz   | 13:44:03   |
| F  | 350 MHz   | 14:40:03   |

| PE | Load  | time_stamp |
|----|-------|------------|
| А  | 2000  | 14:13:49   |
| D  | 3000  | 14:13:59   |
| В  | 10000 | 14:12:22   |
| •  | •     | •          |
|    |       |            |

| PE | Latency    | Last Update |
|----|------------|-------------|
| F  | 0.75 msec  | 12:45:20    |
| G  | 2.05 msec  | 12:24:50    |
| С  | 10.00 msec | 12:50:25    |
| :  | •          |             |
|    |            | -           |

FIG. 7.1. PEStatic Table

FIG. 7.2. PEDynamic Table

ecution in *PEDynamic* and *ComMap* tables (Figures 7.2 and 7.3) respectively. The adaptive load distribution of GRID-GUM2 comprises the following aspects:

- Resource-level load distribution: programs executed do not required specific resource, present on only same PEs. Idle PEs use load distribution mechanism in *GRID-GUM2* to seek work from PEs relatively heavily loaded.
- Dependent load distribution: *GRID-GUM*2 aims for an efficient load distribution mechanism to a single parallel program with dependent tasks.
- Decentralised information services: *GRID-GUM*2 maintains a decentralised scheme where every PE is responsible for maintaining state information of some nearby PEs and share it with other PEs.
- Dynamic load distribution: *GRTD-GUM*2 assumes that limited knowledge about the load and PEs are available *a priori*, and load distribution decisions have to be made during the execution.
- Decentralised load distribution organisation: *GRTD-GUM*2 distributes the load distribution decision to every PE. Therefore, each PE acts as both a load distributer and a computational resource.
- Redistribution support: GRID-GUM2 supports work placement which enhance system reliability and flexibility.
- Adaptive load distribution: *GRID-GUM2* is a mainly passive load distribution system where lightly loaded PEs have to explicitly ask for work from PEs with excess load. However, if an idle PE requests work from a PE residing outside its cluster and the request originated from relatively powerful cluster, it changes from a passive to an active system and the recipient PE sends more work to the idle PE.

The core of GRID-GUM2 load distribution can be summarised as work location (Figure 7.4), and work request handling (Figure 7.5).

8. *GRID-GUM2* Performance on Heterogeneous Architecture. This experiment investigates the performance impact of using the adaptive load distribution of *GRID-GUM2* on multiple heterogeneous clusters with moderate latency interconnect.

The measurements in Table 8.1 use *GRID-GUM* and *GRID-GUM*2 on Edin1 and Edin2 Beowulf clusters described in Table 5.1. Four GPH programs are measured in this experiment: queens, sumEuler, linSolv and raytracer described in Section 5. In Table 8.1, The second and third columns record the run-time using *GRID-GUM* and *GRID-GUM*2 in seconds respectively. The last column shows the percentage improvement of *GRID-GUM*2.

Table 8.1 shows that, GRID-GUM2 outperforms GRID-GUM on multiple heterogeneous clusters with moderate latency interconnect as far as the execution time is concerned. GRID-GUM2 shows run-time improvements between 17% and 57%. The greatest improvement are given with the most dynamic program, raytracer. Through the rest of this sub-section we consider studying in more details the behaviour of raytracer in multi-clusters heterogeneous architecture.

raytracer has highly irregular execution, and consequently is very sensitive to changes in parallel environment. Figure 8.1 shows per-PE and overall activity profiles for raytracer, with execution on four fast machines (0,2,4,6), and four slow machines (1,3,5,7). A per-PE activity profile shows the behaviour for each of the PEs (y-axis) over execution time (x-axis). An overall

FIG. 7.3. ComMap Table

| IF received fish THEN           | IF idle THEN                    |  |
|---------------------------------|---------------------------------|--|
| update tables with data         | send fish+local data            |  |
| from fishing PE                 | to busiest PE from tables       |  |
| IF sparks availabelTHEN         | IF runnable-thread THEN         |  |
| IF fishing PE is local THEN     | execute runnable-thread         |  |
| send sparks in sechedule        | IF spark in the spark-pool THEN |  |
| to fishing PE+local data        | create runnable-thread          |  |
| ELSE                            | execute runnable-thread         |  |
| send spark(s) in super-schedule | ELSE                            |  |
| to fishing PE+local data        | send fish+local data            |  |
| ELSE                            | to busiest PE from tables       |  |
| IF another PE has spark         |                                 |  |
| forward fish+local data         |                                 |  |
| to busiest local PE             |                                 |  |
|                                 |                                 |  |

FIG. 7.4. Work Request

FIG. 7.5. Work Location

| Program           | Run-time (s)<br><i>GRID-GUM</i>   <i>GRID-GUM</i> 2 |     | Improvement % |
|-------------------|-----------------------------------------------------|-----|---------------|
|                   |                                                     |     |               |
| queens            | 668                                                 | 310 | 53%           |
| sumEuler          | 570                                                 | 279 | 51%           |
| linSolv           | 217                                                 | 180 | 17%           |
| raytracer         | 1340                                                | 572 | 57%           |
| Min               |                                                     |     | 17%           |
| Max               |                                                     |     | 57%           |
| Geometric<br>Mean |                                                     |     | 47.3%         |

FIG. 7.6. The Load Distribution Mechanisms in GRID-GUM2

TABLE 8.1

Performance On Heterogeneous Architecture

activity profile shows the behaviour of the program at each instant of its execution.

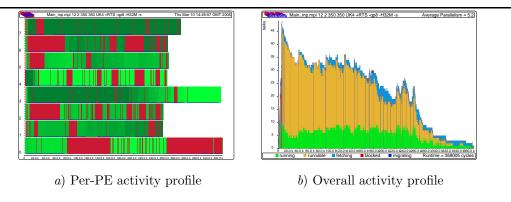

FIG. 8.1. GRID-GUM: raytracer with 350X350 Image on a Heterogeneous multi-Clusters

Figure 8.1.a shows a poor load distribution of GRTD-GUM with raytracer to calculate an image with resolution 350X350 using eight heterogeneous machines, i.e. four fast and four slow machines. PEs as depicted in Figure 8.1 have numerous idle period and finish at different time. From Figure 8.1.b, it is observable that there are a considerable number of runnable threads waiting to be evaluated at most of the execution time. This may explain the poor load distribution in

GRTD-GUM. PEs with slow CPU speed in a heterogeneous architecture in GRTD-GUM show the same demand of seeking work as PEs with fast CPU speed. This concludes that PEs with slow CPU speed accumulate and activate sparks as PEs with fast CPU speed. If a spark has been activated, it remains in its local PE as runnable or blocked thread in the thread pool and it can not be evaluated by another PE. Considering that PEs have different capabilities of evaluating their own threads explains the reason that there are many runnable threads are waiting to be evaluated while there are some PEs are idle.

*GRTD-GUM* provides explicit control over the load distribution by specifying a hard limit on the total number of live threads, i.e. runnable or blocked threads. Figure 8.2 shows per-PE and overall activity profiles for **raytracer** to calculate an image with resolution 350X350, with execution on four fast machines (0,2,4,6), and four slow machines (1,3,5,7). *GRTD-GUM* in this experiment uses a hard limit of 1 on the total number of live threads in the thread pool.

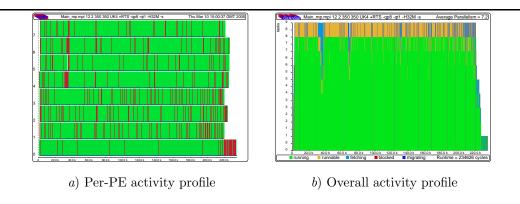

FIG. 8.2. GRID-GUM with Thread Limitation: raytracer with 350X350 Image on a Heterogeneous multi-Clusters

In Figure 8.2, GRID-GUM with thread limitation shows an efficient load distribution in a heterogeneous architecture with moderate latency interconnect. it completes the image manipulation in 327 s, while the version of GRID-GUM does not employ thread limitation requires 441 s. Expectedly, for the same problem GRID-GUM2 has similar performance, i.e. 338 s, with GRID-GUM using thread limitation (Figure 8.3).

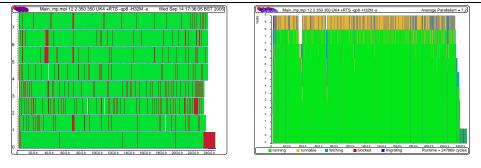

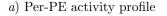

b) Overall activity profile

FIG. 8.3. GRID-GUM2: raytracer with 350X350 Image on a Heterogeneous multi-Clusters

However, GRTD-GUM's load distribution efficiency regress when the size of the input increased even with thread limitation. Figure 8.4 shows per-PE and overall activity profiles for raytracer to calculate an image with resolution 500X500, with execution on four fast machines (0,2,4,6), and four slow machines (1,3,5,7). GRTD-GUM in this experiment uses a hard limit of 1 on the total number of live threads in the thread pool.

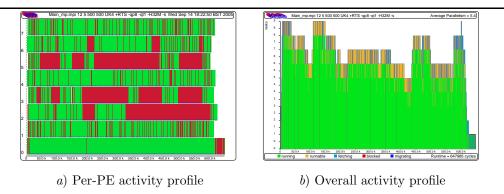

FIG. 8.4. GRID-GUM with Thread Limitation: raytracer with 500X500 Image on a Heterogeneous multi-Clusters

PEs in Figure 8.4.a finish at the same time, but they still have numerous idle periods which deteriorate the performance. This idle periods are caused by the dependencies between threads in **raytracer**. These dependencies are effected badly by the thread limitation , which causes PEs to remain idle waiting for certain threads to be evaluated. Figure 8.4.b shows that the idle periods are not caused by lack of tasks to be evaluated. Generally speaking, thread limitation has a serious impinge on many programs performance. Figure 8.5 shows per-PE profiles for linSolv with and without thread limitation on 8 homogeneous machines from Edin1 Beowulf cluster.

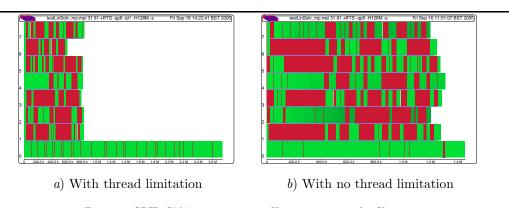

FIG. 8.5.  $\textit{GRID-GUM}: \texttt{linSolv} \ on \ a \ Heterogeneous \ multi-Clusters$ 

From Figure 8.5, GRID-GUM delivers better performance with linSolv without using thread limitation. GRID-GUM requires 2802 s to finish linSolv computation using thread limitation, unlike when thread limitation is excluded GRID-GUM requires only 1521 s to finish the same computation in the same platform.

However, GRID-GUM2 shows more effective load distribution in heterogeneous architecture in comparison with GRID-GUM's load distribution. Figure 8.6 shows per-PE and overall activity profiles for raytracer to calculate an image with resolution 500X500, with execution on four fast machines (0,2,4,6), and four slow machines (1,3,5,7).

PEs in Figure 8.6.a are fairly balanced and finish at about the same time. Figure 8.6.b shows that GRID-GUM2 scores a good average parallelism in 8 PEs, 6.9, and generates enough tasks for all PEs at each instant of the execution time. Finally, GRID-GUM2 outperforms GRID-GUM with thread limitation in raytracer when the image resolution increases from 350X350 to 500X500, the execution time for GRID-GUM2 and GRID-GUM with thread limitation is 572 s and 814 s, respectively.

To summarise:

• GRID-GUM2 shows efficiency and automatic management of data and work on heteroge-

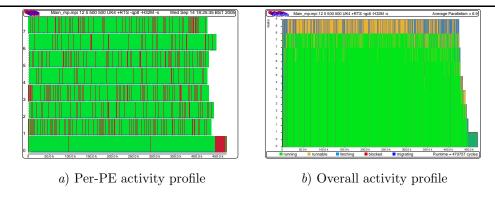

FIG. 8.6. GRID-GUM2: raytracer with 500X500 Image on a Heterogeneous multi-Clusters

neous multi-clusters GRID environment (Table 8.1);

- For some programs, thread limitation improves the performance of *GRID-GUM* on heterogeneous multi-clusters but not for all (Figures 8.2 and 8.5);
- *GRID-GUM*2 outperforms *GRID-GUM* and *GRID-GUM* with thread limitation for large input sizes (Figures 8.6 and 8.4).

9. Related Work. The most closely related to our philosophy of semi-implicit management of parallelism in a high level language is the ConCert system [10] system and the Hemlock compiler [11], which translates a subset of ML to machine code, for execution on a GRID architecture. In contrast to our work, parallelism is expressed via explicit synchronisation.

Under the topic of meta-computing several projects, like Harness [12], aim at provide functionality similar to GRID-GUM2. The characteristic difference to GRID-GUM2 is the automatic management of parallelism within one parallel program.

Alt *et al* apply skeletons to computational GRIDs [13]. This work focuses on providing the application user with skeletons to capture common patterns of GRID abstractions. However, our aim is to provide more general programming language support for parallelism through an implementation that incorporates new implicit dynamic coordination-management strategies. Aldinucci *et al* also apply skeletons to computational GRIDs [14]. This work focuses on providing a skeleton to centralise load management in the GRID environment. However, our aim is to solve load scheduling on the GRID by developing a dynamic decentralised load schedule.

10. Conclusion. We have presented and measured two GRID-enabled runtime environments for the GPH high-level parallel programming language.

Measurements of GRTD-GUM showed that for large programs, the performance of GUM on a single cluster is largely independent of the communication library used. Despite being designed for homogeneous clusters, GRID-GUM delivers good and predictable speedups on GRID multi-clusters with a low latency interconnect. In contrast, on GRID multi-clusters with heterogeneous architecture, GRID-GUM does not deliver good performance due to poor scheduling. In addition, on GRID multi-clusters with a high latency interconnect, Grid-GUM only delivers acceptable speedups for low communication degree programs.

We have presented the initial design of GRID-GUM2 that incorporates new load management mechanisms, informed by the GRID-GUM results. GRID-GUM2 achieves good parallel performance for a typical set of symbolic applications running on two heterogeneous clusters connected via the Globus Toolkit, realising a small but typical computational GRID. The improved performance is achieved by dynamically distributing work between the machines on top of a virtual shared memory implementation. No explicit thread placement or scheduling has to be done by the programmer. In particular, our system makes contributions towards load distribution on such wide-area networks

We conclude that, with appropriate load management strategies, acceptable performance can be obtained on hereogeneous computational GRIDs from a distributed virtual shared heap implementation of a high-level parallel language.

#### REFERENCES

- [1] H-W. LOIDL, F. RUBIO, N. SCAIFE, K. HAMMOND, S. HORIGUCHI, U. KLUSIK, R. LOOGEN, G. J. MICHAELSON, R. PEÑA, Á. J. REBÓN PORTILLO, S. PRIEBE AND P. W. TRINDER, *Comparing Parallel Functional Languages: Programming and Performance*, in Higher-order and Symbolic Computation, Kluwer Academic Publishers, 16(3),2003.
- [2] GHC, The Glasgow Haskell Compiler, Department of Computing Science, University of Glasgow (http://www.dcs.gla.ac.uk/), January 1998, "The Glasgow Haskell Compiler compiles code written in the functional programming language Haskell" URL: http://www.dcs.gla.ac.uk/fp/software/ghc/
- [3] P. W. TRINDER, K. HAMMOND, J. S. MATTSON JR., A. S. PARTRIDGE AND S. L. PEYTON JONES, GUM: a Portable Parallel Implementation of Haskell, in PLDI'96 — Conf. on Programming Language Design and Implementation, 1996, Philadephia USA
- [4] T. L. CASAVANT AND J. G. KUHL, A Taxonomy of Scheduling in General-Purpose Distribution Computing Systems, in IEEE Transactions on Software Engineering, 14(2),1988, ISSN 0098-5589, pages 141–154, IEEE Press, Piscataway NJ USA
- [5] Y-T. WANG, AND R. J. T. MORRIS, Load Sharing in Distributed Systems, In Scheduling and Load Balancing in Parallel and Distributed Systems, 1995, Shirazi, A. and Hurson, A. R. and Kavi, K. M., eds, IEEE Transactions on Software Engineering, pp. 7–20, ACM
- [6] D. L. EAGER, E. D. LAZOWSKA AND J. ZAHORJAN, , A comparison of receiver-initiated and sender-initiated adaptive load sharing (extended abstract), in SIGMETRICS '85: Proceedings of the 1985 ACM SIGMET-RICS conference on Measurement and modeling of computer systems, 1985, ISBN 0-89791-169-5, pp. 1–3, Austin Texas United States, ACM Press
- [7] S. L.PEYTON JONES, C. CLACK, J. SALKILD AND M. HARDIE, GRIP a High-Performance Architecture for Parallel Graph Reduction, in Intl. Conf. on Functional Programming Languages and Computer Architecture, pp. 98–112, September 1987, LNCS 274, Portland Oregon, Springer-Verlag
- [8] I. FOSTER, AND C. KESSELMAN, Globus: A Metacomputing Infrastructure Toolkit, in "The International Journal of Supercomputer Applications and High Performance Computing", 11(2), pp. 115–128, 1997
- [9] A. AL ZAIN, P. TRINDER, H-W. LOIDL AND G. MICHAELSON, Grid-GUM: Towards Grid-Enabled Haskell, in Draft Proceedings of IFL'04 — Intl. Workshop on the Implementation of Functional Languages, Septamber 2004, Lübeck Germany
- [10] TRUSTLESS GRID COMPUTING IN CONCERT, B-Y. Evan Chang, K. Crary, M. DeLap, R. Harper, J. Liszka, T. Murphy VII, and F. Pfenning, In Proceedings of the GRID 2002 Workshop, 2536 of LNCS, Springer-Verlag, 2001
- [11] T. MURPHY VII, Hemlock and Concert v2 Framework, Talk at Carnegie Mellon University, August 2003
- [12] M. BECK, J. DONGARRA, G. FAGG, A. GEIST, P. GRAY, M. KOHL, J. MIGLIARDI, K. MOORE, T. MOORE P. PAPADOPOULOS, S. SCOTT AND V. SUNDERAM HARNESS: A Next Generation Distributed Virtual Machine, in Future Generation Computer Systems, 15(5/6):571-582, October 1991, Special Issue in Metacomputing
- [13] M. ALT, H. BISCHOF AND S. GORLATCH, Program Development for Computational Grids Using Skeletons and Performance Prediction, in CMPP'02 — Int. Workshop on Constructive Methods for Parallel Programming, June 2002
- [14] M. ALDINUCCI, M. DNELUTTO AND DÜNNWEBER, Optimization Techniques for Implementing Parallel Sckeletons in Grid Environments, in CMPP'04 — Intl. Workshop on Constructive Methods for Parallel Programming, July 2004, Stirling Scotland
- [15] M. LITZKOW, M. LIVNY AND M. MUTKA, Condor- A Hunter of Idle Workstations, in Proc. the 8<sup>th</sup> InternationalConference of Distributed Computing Systems, San Jose, California, June 1988
- [16] J. FREY AND T. TANNENBAUM AND M. LIVNY AND I. FOSTER AND S. TUECKE, Condor-G: A Computation Management Agent for Multi-Institutional Grids, in HPDC10 — Tenth International Symposium on High Performance Distributed Computing, August, 2001, IEEE Press
- [17] F. BERMAN AND R. WOLSKI, The AppLeS Project: A Status Report, 1997
- [18] A. S. GRIMSHAW, M. J. LEWIS, A. J. FERRARI AND J. F. KARPOVICH, Architectural Support for Extensibility and Autonomy in Wide-Area Distributed Object Systems, Department of Computer Science, University of Virginia, 1998, Technical Report, CS-98-12
- [19] F. BERMAN, G. FOX AND T. HEY, The Grid: past, present, future, in Grid Computing Making the Global Infrastructure a Reality, pp. 9–50, John Wiley & Sons, Ltd, West Sussex, England, 2003
- [20] I. FOSTER AND C. KESSELMAN, The Globus project: a status report, in Future Generation Computer Systems, 15(5–6), pp. 607–621, 1999
- [21] A. GEIST, A. BEGUELIN, J. DONGERRA, W. JIANG, R. MANCHEK AND V. SUNDERAM, PVM: Parallel Virtual Machine, MIT, 1994
- [22] W. GROPP, E. LUSK AND A. SKJELLUM, Using MPI: Portable Parallel Programming with the Message-Passing Interface, MIT, second ed., 1999
- [23] W. GROPP, E. LUSK, N. DOSS AND A. SKJELLUM, A high-performance, portable implementation of the MPI Message-Passing Interface standard, in Parallel Computing, 1996, 22(6), pp. 789–828
- [24] G. A. GEIST, J. A. KOHL AND P. M. PAPADOPOULOS, PVM and MPI: A comparison of features, in Calculateurs Parallels, 8(2), 1996
- [25] N. KARONIS, B. TOONEN AND I. FOSTER, MPICH-G2: A Grid-Enabled Implementation of the Message Passing Interface., in Journal of Parallel and Distributed Computing, 2003
- [26] I. FOSTER, C. KESSELMAN AND S. TUECKE, The Anatomy of the Grid: Enabling Scalable Virtual Organizations, in Int. J. Supercomputer Applications, 2001

[27] S. ZHOU,X. ZHENG, J. WANG AND P. DELISLE, Utopia: a Load Sharing Facility for Large, Heterogeneous Distributed Computer Systems, in Software - Practise and Experience, 23(12), pp. 1305–1336,1993

[28] SUN MICROSYSTEMS, Grid-Engine Project, 2001, <URL:http://gridengine.sunsource.net/>

[29] P. W. TRINDER, K. HAMMOND, H-W. LOIDL AND S. L. PEYTON JONES, Algorithm + Strategy = Parallelism, in Journal of Functional Programming, 1998, 8(1), pp. 23–60

```
Appendix A: sumEuler.
module Main(main) where
import System(getArgs)
import Strategies
sumTotient :: Int ->
                          -- lower limit of the interval
                          -- upper limit of the interval
              Int ->
              Int \rightarrow
                          -- chunk size
              Int
sumTotient lower upper c =
  sum ( map (sum . map euler) (splitAtN c [upper, upper-1 .. lower])
       'using' parList rnf)
euler :: Int -> Int
euler n = length (filter (relprime n) [1 .. n-1])
relprime :: Int -> Int -> Bool
relprime x y = hcf x y == 1
hcf :: Int -> Int -> Int
hcf x 0 = x
hcf x y = hcf y (rem x y)
mkList :: Int -> Int -> [Int]
mkList lower upper = reverse (enumFromTo lower upper)
splitAtN :: Int -> [a] -> [[a]]
splitAtN n [] = []
splitAtN n xs = ys : splitAtN n zs
                where (ys,zs) = splitAt n xs
main = do args <- getArgs</pre>
          let
            lower = read (args!!0) :: Int -- lower limit of the interval
            upper = read (args!!1) :: Int
                                             -- upper limit of the interval
                 = read (args!!2) :: Int
                                              -- chunksize
            с
          putStrLn ("Sum of Totients between [" ++
                    (show lower) ++ ".." ++ (show upper) ++ "] is " ++
                     show (sumTotient lower upper c))
```